# $\sqrt{2}$ Diffusion de particules

L'équilibre thermodynamique d'un système isolé suppose l'uniformité de tous ses paramètres intensifs dans l'espace et le temps. Quand les paramètres intensifs varient dans le milieu d'un point à un autre et/ou au cours du temps, le système est hors équilibre thermodynamique. Il apparaît alors des phénomènes de transport, qui tendent à rétablir l'équilibre. La diffusion de particules que nous étudions ici est un exemple de ces phénomènes de transport.

Vidéo : [Diffusion dans des gaz](https://www.youtube.com/watch?v=H7QsDs8ZRMI&feature=related)

Expérience.

### I Modélisation du transport de particules

 $\overline{\phantom{0}}$ 

#### I.1 Les différents modes de transport

#### I.2 Flux de particules

On considère un milieu matériel immobile dans lequel se trouvent des particules qui diffusent. La densité particulaire n est définie par  $\delta N = n d\tau$  où  $\delta N$  est le nombre de particules contenues dans le volume  $d\tau$ .

 $n \text{ est en m}^{-3}$ .

On définit le flux élémentaire de particules d $\Phi_{dS}$  à travers une surface élémentaire orientée  $\overrightarrow{dS}$  comme le débit de particules à travers cette surface (nombre de particules qui traversent  $dS$  par unité de temps.

$$
\mathrm{d}\Phi_{\mathrm{d}S}=\frac{\delta^2N}{\mathrm{d}t}
$$

 $\delta^2 N$  est le nombre de particules qui traversent dS durant dt.  $\delta^2 N$  est postif si les particules traversent dS dans le sens de  $\overrightarrow{ds}$ .

#### I.3 Vecteur densité de courant de particules

On appelle vecteur densité de courant de particules le vecteur  $\overrightarrow{j_N}$  qui est tel que le flux de  $\overrightarrow{j_N}$  à travers une surface orientée est égale au flux de particules à travers cette surface :

$$
\Phi_{\mathcal{S}}(t) = \iint\limits_{M \in \mathcal{S}} \overrightarrow{j_N}(M, t) \cdot \overrightarrow{\mathrm{d}S_M}
$$

Pour une surface élémentaire orientée  $\overrightarrow{\mathrm{d}S}_M$  centrée sur  $M,$  le nombre de particules  $\delta^2 N$  qui traversent cette surface entre t et  $t + dt$  est

$$
\delta^2 N = \overrightarrow{j_N}(M, t) \cdot \overrightarrow{\mathrm{d}S}_M \ dt
$$

### II Bilan de particules

Principe : pour un système élémentaire ouvert fixe  $\Sigma$ , nous allons faire un bilan de particules entre les instants  $t \text{ et } t + \text{d}t \text{ du type : }$ 

$$
N(t + dt) - N(t) = +\delta N_{\text{entrant}} - \delta N_{\text{sortant}} + \delta N_{\text{product}} - \delta N_{\text{detruit}}
$$

La variation de la grandeur extensive N entre  $t$  et  $t + dt$  est égale à la somme des particules échangées et des particules créées.

#### II.1 Bilan local pour un transport unidimensionnel, unidirectionnel

Bilan local de particules (savoir l'établir) :

 $\overline{\phantom{0}}$ 

 $\overline{\phantom{0}}$ 

$$
\frac{\partial n(x,t)}{\partial t} + \frac{\partial j_N(x,t)}{\partial x} = \begin{cases} 0 & \text{en l'absence de sources} \\ p(x,t) & \text{avec un taux production } p \text{ algébrique} \end{cases}
$$

 $p(x, t) = \text{taux}$  de production = nombre algébrique de particules produites (ou absorbées) par unité de temps et de volume.

#### II.2 Bilan en repère cylindrique

#### a Rappel : le repère cylindrique

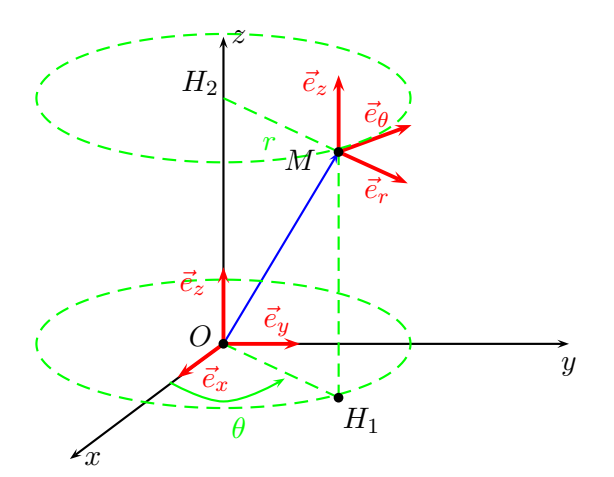

Le repère cylindrique :  $(O; \vec{e}_r; \vec{e}_\theta; \vec{e}_z)$ 

Les coordonnées du point  $M : (r, \theta, z)$ 

Coordonnées :  $\sqrt{ }$  $\int$  $\overline{\mathcal{L}}$  $r \in [0; +\infty[$  $\theta \in [0; 2\pi]$  $z \in ]-\infty; +\infty[$ Vecteur position :

 $\overrightarrow{OM} = r \vec{e}_r + z \vec{e}_r$ 

Déplacement élémentaire :

$$
\mathrm{d}\overrightarrow{OM} = \mathrm{d}r\,\vec{e}_r + r\mathrm{d}\theta\,\vec{e}_\theta + \mathrm{d}z\,\vec{e}_z
$$

#### b Bilan particulaire

 $\overline{\phantom{0}}$ 

Bilan local de particules pour un problème à symétrie cylindrique (savoir l'établir) :

$$
\frac{\partial n(r,t)}{\partial t} + \frac{1}{r} \frac{\partial (rj_N(r,t))}{\partial r} = \begin{cases} 0 & \text{en l'absence de sources} \\ p(r,t) & \text{avec un taux production } p \text{ algébrique} \end{cases}
$$

#### II.3 Bilan en repère sphérique

#### a Rappel : le repère sphérique

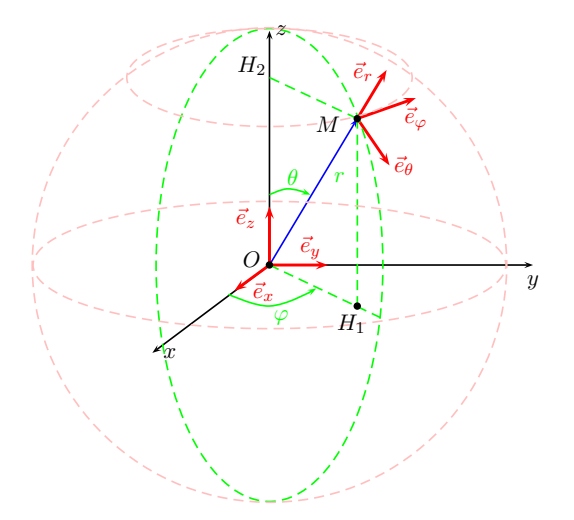

Le repère sphérique :  $(O; \vec{e}_r; \vec{e}_\theta; \vec{e}_\varphi)$ 

Les coordonnées du point  $M : (r, \theta, \varphi)$ 

$$
\text{Coordonnées}: \begin{cases} r \in [0; +\infty[ \\ \theta \in [0; \pi] \\ \varphi \in [0; 2\pi[ \end{cases}
$$

Vecteur position :

$$
\overrightarrow{OM} = r \, \vec{e}_r
$$

Déplacement élémentaire :

$$
d\overrightarrow{OM} = dr \, \vec{e}_r + r d\theta \, \vec{e}_\theta + r \sin \theta d\varphi \, \vec{e}_\varphi
$$

#### b Bilan particulaire

Bilan local de particules pour un problème à symétrie sphérique (savoir l'établir) :

 $\overline{\phantom{0}}$  $\overline{\phantom{0}}$  $\frac{\partial \, n(r,t)}{\partial \, t} + \frac{1}{r^2}$  $r^2$  $rac{\partial r^2 j_N(r,t)}{\partial r} =$  $\sqrt{ }$  $\left| \right|$  $\mathcal{L}$ 0 en l'absence de sources avec un taux production  $p$  algébrique

### II.4 Généralisation

#### a Divergence d'un champ de vecteurs

L'opérateur divergence transforme un champ de vecteurs  $\vec{a}(M)$  en un champ de scalaire  $s(M)$ .

$$
\mathrm{div}\,(\overrightarrow{a}(M))=\lim_{\mathrm{d}\tau_M\to\ 0}\frac{\mathrm{d}\Phi(M)}{\mathrm{d}\tau_M}
$$

où  $d\Phi(M)$  est le flux de  $\vec{a}$  sortant de la surface fermée entourant  $d\tau_M$ .  $\text{div}(\overrightarrow{a})$  est une densité volumique de flux.

Théorème d'Ostrogradski :

$$
\iiint\limits_{M\in\mathscr{V}}\text{div}\,(\vec{a}(M))d\tau = \oiint\limits_{M\in\mathscr{S}}\vec{a}(M)\cdot \vec{n}\;dS_M
$$

avec  $\vec{n}$  normale sortante,  $\mathscr S$  enveloppe de  $\mathscr V$ .

Expression de l'opérateur divergence en coordonnées cartésiennes

$$
\operatorname{div} \vec{a} = \frac{\partial \, a_x}{\partial \, x} + \frac{\partial \, a_y}{\partial \, y} + \frac{\partial \, a_z}{\partial \, z}
$$

Expression de l'opérateur divergence en coordonnées cylindriques

$$
\operatorname{div} \vec{a} = \frac{1}{r} \frac{\partial r a_r}{\partial r} + \frac{1}{r} \frac{\partial a_\theta}{\partial \theta} + \frac{\partial a_z}{\partial z}
$$

Expression de l'opérateur divergnece en coordonnées sphériques

$$
\operatorname{div} \vec{a} = \frac{1}{r^2} \frac{\partial r^2 a_r}{\partial r} + \frac{1}{r \sin \theta} \frac{\partial \sin \theta a_\theta}{\partial \theta} + \frac{1}{r \sin \theta} \frac{\partial a_\varphi}{\partial \varphi}
$$

#### $b$  Équation de bilan local ou équation de continuité

$$
\overrightarrow{\frac{\partial n}{\partial t} + \text{div } \vec{j} = 0}
$$
 en l'absence de production

#### II.5 Bilan global en l'absence de création ou d'annihilation

$$
\iiint\limits_{M\in\mathscr{V}}\frac{\partial\,n(M,t)}{\partial\,t}d\tau_M=-\oiint\limits_{M\in\mathscr{S}}\vec{j}(M)\cdot\vec{n}\;dS_M
$$

avec  $\vec{n}$  normale sortante,  $\mathscr S$  enveloppe de  $\mathscr V$ .

# III Equation de diffusion ´

#### III.1 Loi de Fick

 $\overline{\phantom{0}}$ 

 $\overline{\phantom{a}}$ 

#### a Loi phénoménologique

 $\overrightarrow{j_N} = -D \overrightarrow{\text{grad}} n$ D = coefficient de diffusion en m<sup>2</sup> · s<sup>-1</sup>.

#### b Opérateur gradient

L'opérateur gradient transforme un champ de scalaires  $U(M)$  en champ de vecteurs :  $\overrightarrow{A} = -\overrightarrow{\text{grad}}(U)$ Soit  $U$  un champ scalaire et  $dU$  sa différentielle :

$$
dU = \overrightarrow{\text{grad}} U(M) \cdot d\overrightarrow{OM}
$$

avec  $\mathrm{d}\overrightarrow{OM}$  déplacement élémentaire.

Expression en coordonnées cartésiennes

grad 
$$
U = \frac{\partial U}{\partial x} \vec{e}_x + \frac{\partial U}{\partial y} \vec{e}_y + \frac{\partial U}{\partial z} \vec{e}_z
$$

Expression en coordonnées cylindriques

grad 
$$
U = \frac{\partial U}{\partial r} \vec{e}_r + \frac{1}{r} \frac{\partial U}{\partial \theta} \vec{e}_\theta + \frac{\partial U}{\partial z} \vec{e}_z
$$

Expression en coordonnées sphériques

$$
\overrightarrow{\text{grad}} U = \frac{\partial U}{\partial r}\overrightarrow{e}_r + \frac{1}{r}\frac{\partial U}{\partial \theta}\overrightarrow{e}_\theta + \frac{1}{r\sin\theta}\frac{\partial U}{\partial \varphi}\overrightarrow{e}_\varphi
$$

#### c Ordres de grandeurs

Coefficient de diffusion dans l'air  $p=1,0$  bar et  $T=25$  <sup>o</sup>C

| Gaz             | $D \text{ en } m^2 \cdot s^{-1}$ |
|-----------------|----------------------------------|
| $H_2$           | $6, 3 \cdot 10^{-5}$             |
| $H_2O$          | $2.8 \cdot 10^{-5}$              |
| O <sub>2</sub>  | $1, 8 \cdot 10^{-5}$             |
| CO <sub>2</sub> | $1, 4 \cdot 10^{-5}$             |

Coefficient de diffusion dans l'eau

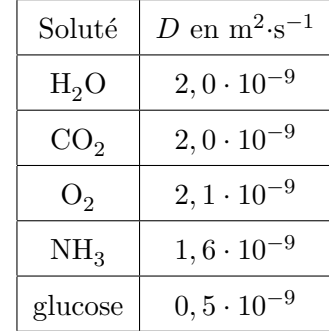

Coefficient de diffusion dans les solides : H dans le fer :  $D = 2 \cdot 10^{-13} \text{ m}^2 \text{ s}^{-1}$ Al dans le cuivre :  $D = 1, 3 \cdot 10^{-30} \text{ m}^2 \cdot \text{s}^{-1}$ 

#### III.2 Equation de diffusion ´

#### a Diffusion à 1 dimension

$$
\frac{\partial n}{\partial t} = D \frac{\partial^2 n}{\partial x^2}
$$
 en l'absence de production  

$$
\frac{\partial n}{\partial t} = D \frac{\partial^2 n}{\partial x^2} + p
$$
 avec un taux production p

#### b Généralisation (sans création ni annihilation)

$$
\oint \text{Equation de diffusion particulaire} : \frac{\partial n}{\partial t} = D\Delta n
$$

L'opérateur laplacien scalaire  $\Delta$  transforme un champ scalaire en champ scalaire :

$$
\boxed{\Delta U = \text{div}\left(\overrightarrow{\text{grad}\left(U\right)}\right)}
$$

☞

Expression en coordonnées cartésiennes

$$
\Delta U = \frac{\partial^2 U}{\partial x^2} + \frac{\partial^2 U}{\partial y^2} + \frac{\partial^2 U}{\partial z^2}
$$

# IV Analyse de l'équation de diffusion; solutions

#### IV.1 Considérations générales

#### IV.2 Ordres de grandeurs

L longueur caractéristique des variations de  $n, \tau$  temps caractéristique des variations de n et D coefficient de diffusion.

 $L^2 \simeq D\tau$ 

#### IV.3 Cas du régime stationnaire

En l'absence de sources internes il y a conservation du flux de particules :

$$
\bigoplus_{M\in\mathscr{S}}\, \vec{j}(M)\cdot \vec{n}\ dS_M=0
$$

Pour une surface fermée, le flux de particule entrant est égal au flux sortant. Localement :

$$
\operatorname{div} \vec{j} = 0
$$

#### IV.4 Un exemple non stationnaire

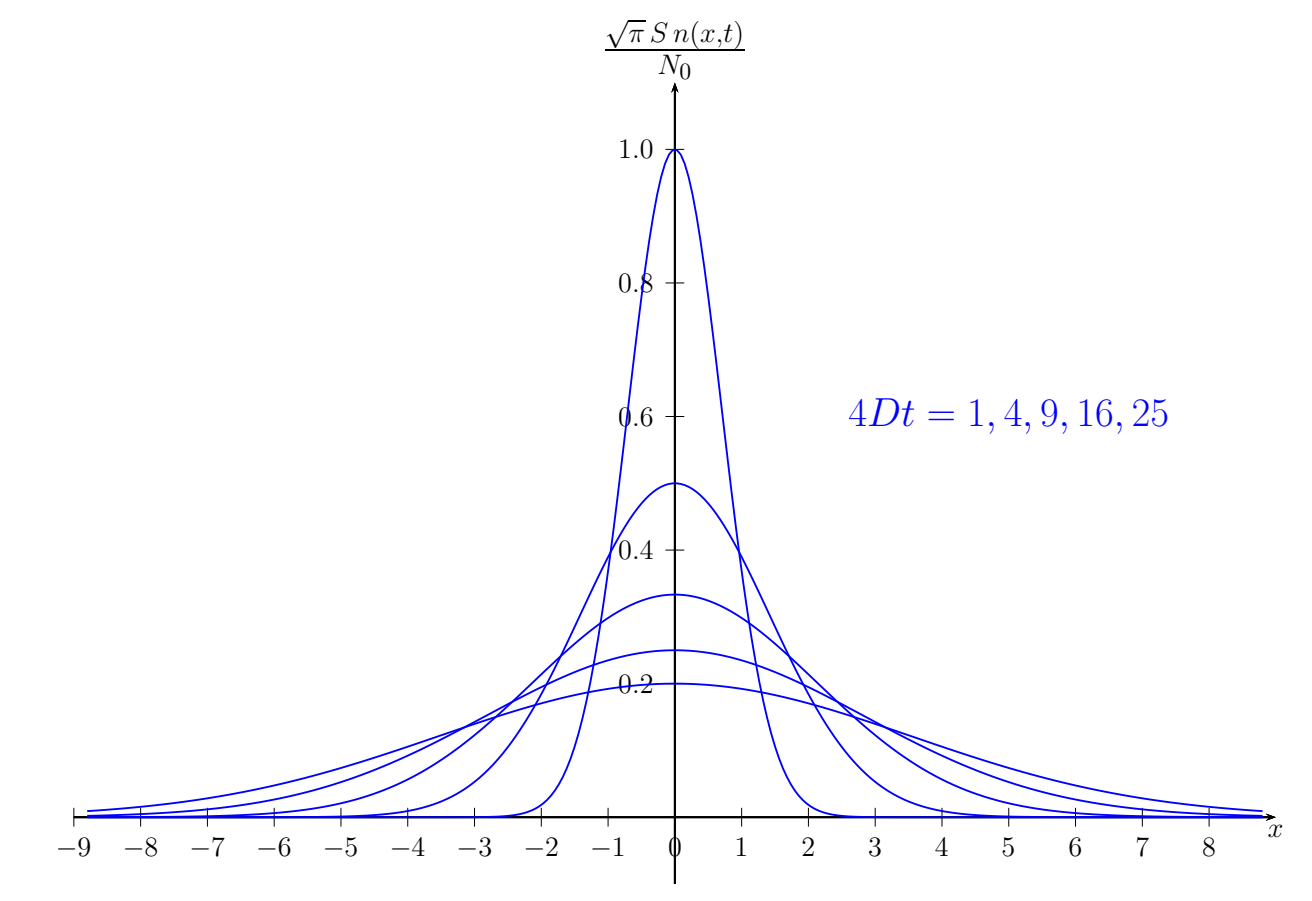

# V Approche microscopique

# V.1 Modèle de marche aléatoire 1D

 $D \simeq ul^*$ 

### V.2 Résultats numériques

Probabilités de présence après 10, 20, 50, 80, 100 et 200 pas

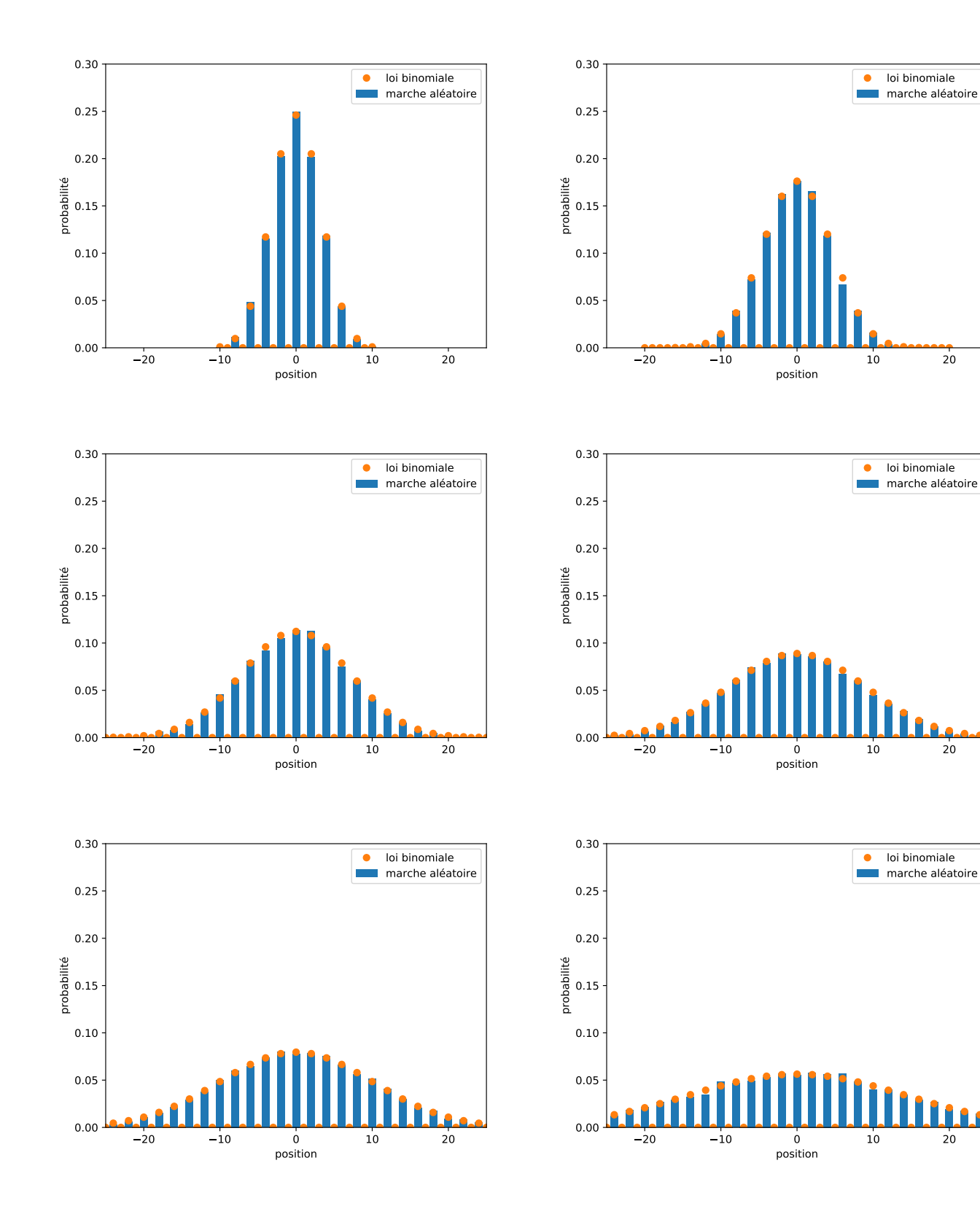

```
Programme python :
import matplotlib pyplot as plt
import numpy as np
from scipy special import binom
# number of particlesn-parts = 10000
# array for particle positionposi-part-current = np.zeros( n-parts, dtype=float)posi-part\_old = np.zeros( n_parts, dtype=float)# number of time stepsn_{\text{-}t steps} = 200# size of discrete time stepdelta_t = 1.
for ipart in range (n_{\text{parts}}):
    for i_step in range (n_{\text{-}tsteps}):
         nombre = np.random.normal (loc=0., scale=1.)if nombre > 0:
             posi-part-current[ipart] = posi-part-old[ipart] + 1.elif nombre \langle 0:
             posi-part\_current[ipart] = posi-part\_old[ipart] - 1.\text{posi-part\_old} [ipart] = posi_part_current [ipart]
\#print( p o s i _ p a r t _ c u r r e n t )nposi = 2 * n\_tsteps + 1pdf\_theorique = np{\text .}zeros( nposi)
x = np \cdot zeros( nposi, dtype=int)
mask = np{\text .}zeros( nposi, dtype=float)for iposi in range (nposi):
    x[iposi] = -1 * n\_tsteps + iposipdf\_theorique [iposi] = binom( n\_tsteps, (n\_tsteps -np. abs(x[iposi]))/2)/ ( 2.*( n\_tsteps ) )
    if np \mod(n\_tsteps, 2) = 0:
         if np.mod( iposi, 2) = 0:
             mask[iposi] = 1.if np \mod(n\_tsteps, 2) = 1:
         if np \mod( iposi, 2) = 0:
             mask[iposi] = 1.print(x)print(pdf\_theorique * mask)xfake = np. append (x, n_{\text{steps}}+1)plt. h ist ( posi-part-current, bins=x fake, density = True, align="left",
   \text{label} ="marche_al\'eatoire")
plt.plot(x, pdf_theorique * mask, linestyle='None', marker='o', label="loi_
   binomiale")
plt. xlabel('position')plt.ylabel ('probabilit\backslash'e')
```
 $plt . xlim (-25, 25)$ plt.  $ylim(0, 0.3)$  $plt$ . legend ( $loc="best"$ )  $\#plit$  . pause  $(0.01)$  $\overrightarrow{p}$ lt.savefig("fig\_simul\_200.pdf")  $plt.show()$